# Last updated 7/8/21

#### Embedded Systems typically do not read user input

- We introduce reading from the console for 3 reasons
	- For debugging our code
	- To practice our programming (so we can see what's happening)
	- To prepare for general programming situations

• C has very powerful I/O capabilities

• Accessed by including the standard I/O library

#include <stdio.h>

Remember the < brackets > are used when accessing standard library elements

• Reading a variable is relatively simple

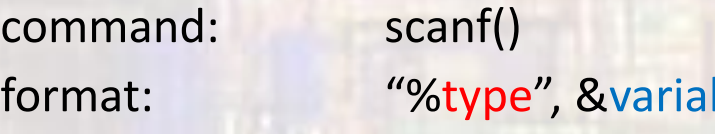

ble the & indicates a pointer is being used

type:  $i \rightarrow int, f \rightarrow float, c \rightarrow char$ 

```
Examples:
```

```
int ave;
```

```
scanf("%i", &ave); //reads from the keyboard and stores the value in ave
float foo;
```
scanf("%f", &foo); //reads from the keyboard and stores the value in foo char initial;

scanf(" %c", &initial); //reads from the keyboard and stores the value in initial // note the space before %c

• Each variable in a single scanf statement needs its own format descriptor

int count; float ave; char month;

printf("Enter an int for count, float for ave and character for month"); scanf("%i %f %c", &count, &ave, &month);

• Using scanf() with characters can be tricky

• Spaces, characters, tabs, newlines are characters

scanf("%c %c", &foo, &boo); expects an input like a b

```
scanf("%c,%c", foo, boo);
    expects an input like a,b
    if you enter a b scanf() will hang – waiting on the,
    if you enter a, b boo will have the value of a space
```
Placing a space before the % causes it to ignore any "whitespace" characters (space, tab, newline)